# Programación BATCH Avanzada.

# **Temario.**

- 1.- Variables y Argumentos.
- 2.- Imprimir caracteres de comandos.
- 3.- Algunas otras variables de Entorno.
- 4.- IF
- 5.- FOR
- 6.- Funciones
- 7.- Includes
- 8.- Misc
- 9.- EOF

# **Variables y Argumentos**

El manejo de variables en batch, es muy flexible., y este nos permite hacer desde operaciones matemáticas, hasta seleccionar ciertas partes de una variable, asi como reemplazar cadenas de texto, y obtener archivos.. y sus propiedades, la fecha, hora, generar numeros aleatorios, entre otros.

Los argumentos que recibe un batch, son recibidos de la siguiente forma:

batch argumento1 dos tres

```
hara que:
%0 = \text{batch}%1 = argumento1%2 = dos
%3 = tres
```
en %0 se guardara, el nombre del archivo.

Podemos borrar el contenido de un parametro con el comando shift:

```
Código:
@echo off
echo %0 %1 %2 %3
shift /1
echo %0 %1 %2 %3
```
al llamar:

```
Código:
C:\Documents and Settings\Administrador\tempcurso>astring 123 456 789
astring 123 456 789
astring 456 789
```
shift borro, el primer argumento.

Tambien contamos con los siguientes modificadores para los archivos:

Código:

```
%~f1 - regresa la ruta y el archivo de %1.
 %~d1 - regresa la letra de la unidad de %1.
       %~p1 - regresa solo la ruta del archivo %1.<br>%~n1 - regresa solo el nombre de archivo %1.
         %~n1 - regresa solo el nombre de archivo %1.<br>%~x1 - regresa solo la extension del archivo
         %~x1 - regresa solo la extension del archivo %1.<br>%~s1 - regresa solo la ruta, con directorios, co
                       - regresa solo la ruta, con directorios, con nombres cortos del
archivo \$1.<br>\$ \sim a1%~a1 - regresa los atributos del archivo.<br>%~t1 - regresa la hora/fecha del archivo
%~t1 - regresa la hora/fecha del archivo %1<br>%~z1 - regresa el tamaño del archivo %1.
                          - regresa el tamaño del archivo %1.
```
por ejemplo:

en un directorio donde tenemos:

## Código:

C:\Documents and Settings\Administrador\tempcurso>dir El volumen de la unidad C no tiene etiqueta. El número de serie del volumen es: A057-553B

Directorio de C:\Documents and Settings\Administrador\tempcurso

24/07/2006 12:25a <DIR> .<br>24/07/2006 12:25a <DIR> ... 24/07/2006 12:25a <DIR> ..<br>24/07/2006 12:25a 6 archivo.txt 24/07/2006 12:25a 6 archivo<br>1 archivos 6 bytes 1 archivos 6 bytes 2 dirs 401,715,161,088 bytes libres

## este batch:

#### Código:

@echo off echo Ruta al archivo: %~f1 echo Disco: %~d1 echo Solo ruta: %~p1 echo Nombre: %~n1 echo Extension: %~x1 echo Ruta Corta: %~s1 echo Atributos: %~a1 echo Fecha: %~t1 echo Tamaño: %~z1

llamandolo analiza.bat, saca el siguiente resultado:

#### Código:

```
C:\Documents and Settings\Administrador\tempcurso>analiza archivo.txt
Ruta al archivo: C:\Documents and Settings\Administrador\tempcurso\archivo.txt
Disco: C:
Solo ruta: \Documents and Settings\Administrador\tempcurso\
Nombre: archivo
Extension: .txt
Ruta Corta: C:\DOCUME~1\ADMINI~1\TEMPCU~1\archivo.txt
Atributos: --a------
Fecha: 24/07/06 12:25a
Tama±o: 6
```
## Tambien podemos usar varias propiedades, por ejemplo, este codigo: Código:

@echo off

echo %~anxt1

## saca este resultado:

#### Código:

```
C:\Documents and Settings\Administrador\tempcurso>analiza archivo.txt
--a------ 24/07/06 12:25a archivo.txt
```
Si lo que recibimos no es un archivo, sino una cadena de texto, que contiene mas de una palabra, se debe poner entre comillas, algo asi:

astring "parametro de varias letras"

al obtenerlo, en %1, lo recibimos con comillas, pero si usamos:

```
Código:
@echo off
echo Con Comillas: %1
echo Sin Comillas: %~1
```
## saca este resultado:

#### Código:

```
C:\Documents and Settings\Administrador\tempcurso>astring "parametro de varias letras"
Con Comillas: "parametro de varias letras"
Sin Comillas: parametro de varias letras
```
Y por ejemplo, si queremos obtener todos los argumentos, se usa:

%\*

es decir:

Código: @echo off

echo Argumentos: %\*

al ejecutar:

astring parametro de varias letras

nos regresa:

```
Código:
C:\Documents and Settings\Administrador\tempcurso>astring parametro de varias letras
Argumentos: parametro de varias letras
```
Para asignar a una variable, el valor de algo escrito por el usuario, puedes usar:

set /P variable=

por ejemplo: Código: @echo off echo ¿Como te llamas? set /P miva=

echo Tu te llamas %miva%

#### hara algo asi:

Código: C:\Documents and Settings\Administrador\tempcurso>astring ┐Como te llamas? Juan Tu te llamas Juan

Ahora, si por ejemplo, queremos, hacer algo como, obtener las ultimas 3 letras del nombre:

Código: @echo off echo Escribe tu Nombre set /P NOM= echo %NOM:~-3%

Aqui lo que estamos haciendo en la ultima linea:

%NOM:~-3% hara, obtener los ultimos 3 caracteres, como si se tratara de la funcion substring.

por ejemplo, esto:

%NOM:~1,3%

obtendra del segundo al cuarto caracter. (empiezas desde 0, recuerda)

Para reemplazar cadenas, dentro de otra variable, es la siguiente sintaxis:

Código: @echo off echo Escribe una frase set /P FRA= echo %FRA:e=XXX%

esto reemplazara las letras "e" por "XXX".

Para hacer calculos matematicos, se usa el modificado /A, de esta forma:

Código: @echo off set /A x=1 echo %x% set /A x=x\*9 echo %x%

tenemos las siguientes operaciones disponibles:

## Código:

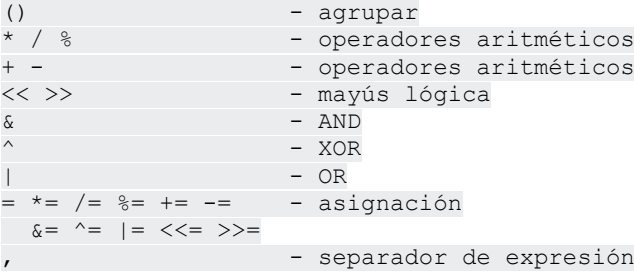

Con este podemos usar numeros hexadecimales de la siguiente forma:

Código: @echo off set /A x=2 echo %x% set /A x=x\*0xff echo %x%

al colocar **0x** estamos especificando, que a continuacion se pondra un valor hexadecimal.

## **Imprimir caracteres sin usar comandos**

Ahora, se preguntaran, en las variabes, siempre usamos los signos % Como imprimes uno?

veamos:

Código: @echo off set x=pru set pru=HOLA :: Esto imprimira el contenido de x echo %x% ::Esto imprimira la letra x echo x ::Esto imprimira %x% echo %%x%% ::Esto imprimira el valor de x entre %% echo %%%x%%% :: Lo mismo echo %pru% echo %%pru%% echo %%%pru%%%

En resumen, si quieren imprimir, el caracter %, deben colocarlo 2 veces.

Para otros caracteres, que ejecutan alguna accion en batch como: &

 $\overline{\phantom{a}}$  $\overline{a}$ >

#### debes colocar este caracter antes:^

por ejemplo:

Código: echo <html><h1>Hola</h1></html> >index.html

no funcionara, pero:

Código: echo ^<html^>^<h1^>Hola^</h1^>^</html^> >index.html

dara: Código: C:\Documents and Settings\Administrador\tempcurso>type index.html <html><h1>Hola</h1></html>

## **Algunas otras variables de entorno**

Tenemos otras variables de entorno que podrian servir, ademas de las comunes de ALLUSERSPROFILE y HOMEPATH, por ejemplo:

### Código: @echo off echo Directorio Actual: %CD% echo Fecha: %DATE% echo Hora: %TIME% echo Numero Aleatorio: %RANDOM% dara como resultado:

Código: C:\Documents and Settings\Administrador\tempcurso>astring Directorio Actual: C:\Documents and Settings\Administrador\tempcurso Fecha: Lun 24/07/2006 Hora: 2:13:49.33 Numero Aleatorio: 24523

C:\Documents and Settings\Administrador\tempcurso>astring Directorio Actual: C:\Documents and Settings\Administrador\tempcurso Fecha: Lun 24/07/2006 Hora: 2:13:51.60 Numero Aleatorio: 3681

Otras instrucciones muy utiles, serian POPD y PUSHD, que sirven para guardar y regresar al directorio actual, por ejemplo:

Código: @echo off echo %CD% PUSHD \ echo %CD% POPD echo %CD%

PUSHD funciona de la siguiente manera:

Guarda el directorio actual., y va a la ruta especificada.

POPD regresa al directorio guardado por PUSHD

podemos usarlos uno dentro de otro, asi:

Código:

@echo off echo %CD% PUSHD \ echo %CD% PUSHD %homepath% echo %CD% POPD echo %CD% POPD echo %CD%

## **IF**

If, reconoce varias situaciones:

valores de error comparar cadenas existencia de archivos comparaciones matematicas

como ya sabemos %ERRORLEVEL% almacena algunos valores de otras funciones.

al hacer

IF ERRORLEVEL 1 @echo ok ELSE @echo no

estariamos preguntando si ERRORLEVEL es 1, si lo es imprime OK, si no, imprime NO.

tambien podemos comparar cadenas, por ejemplo:

Código: @echo off IF "%~1"=="hola" echo hola

usamos %~1 para que aunque el usuario ponga comillas, no salga error

Código: @echo off IF /I "%~1"=="hola" echo hola

este codigo, solo responde si dices hola CON minusculas. /I es para hacer mas estricta la comparacion.

ahora, podemos usar IF en varias lineas:

```
Código:
@echo off
IF EXIST %~snx1 (
echo EXISTE!
) ELSE (
echo NO EXISTE
\lambda
```
con parentesis ().

si vamos a usar comparaciones numericas, debemos usar los siguientes codigos de comparación: Código:

EQU - igual NEQ - no igual LSS - menor que LEQ - menor que o igual GTR - mayor que GEQ - mayor que o igual

por ejemplo:

Código: @echo off echo Cual es tu edad? SET /P m= IF %m% GEQ 18 ( echo ERES MAYOR DE EDAD ) ELSE ( echo NO ERES MAYOR DE EDAD  $\lambda$ 

que regresa:

Código: C:\Documents and Settings\Administrador\tempcurso>acon Cual es tu edad? 19 ERES MAYOR DE EDAD C:\Documents and Settings\Administrador\tempcurso>acon Cual es tu edad? 17

Tambien podemos saber si una variable ya fue definida:

Código: IF DEFINED var ( echo SI ) ELSE ( echo NO )

NO ERES MAYOR DE EDAD

# **FOR**

FOR es una herramienta muy completa, nos permite analizar segmentos de la salida de comandos, funciones y el contenido de archivos.

Tambien permite hacer bucles de la siguiente manera:

Código: FOR /L %%var IN (inicio, incremento, fin) DO (acciones)

inicio, es el valor inicial, incremento es la cantidad a sumar, y fin es la cantidad a detenerse, por ejemplo:

Código: FOR /L %%i IN (0,1,10) DO (echo %%i) imprimira 0 1 2 3 4 5 6 7 8 9 10

sinembargo, la forma mas sencilla de usar FOR, es para numerar archivos, y hacer algo con ellos.. por ejemplo:

Código: FOR %%x in (x\*) DO echo %%x mostrará todos los archivos que empiezan con x.

para SOLO mostrar directorios: Código: FOR /D %%x in (m\*) DO echo %%x el modificador "/D", mostrará solo los directorios, que empiesen con m.

El comando se puede hacer "recursivo", es decir, que se ejecute dentro de cada directorio, con el comando "/R", por ejemplo, en una estructura de directorios como la siguiente:

Código: ├───adios

│ └───algo

 $L_{\rm max}$ └───hola

al ejecutar el comando: Código: FOR  $/R$   $/D$   $\frac{2}{3}x$  in  $(a*)$  DO echo  $\frac{2}{3}x$ C:\adios C:\adios\algo

sinembargo, al ejecutar el comando.. Código: FOR  $/R$   $\frac{2}{3}x$  in  $(*x*)$  DO echo  $\frac{2}{3}x$ C:\ax.txt C:\adios\sx.txt C:\adios\wwx.txt C:\adios\algo\kkx.txt C:\adios\algo\xx\xx.txt C:\hola\ax.txt C:\hola\rx.txt

nos mostrara todos los archivos que coinciden con la sequencia especificada, incluso podriamos hacer un buscador en batch, con el uso de FINDSTR y FOR.

Tenemos otro modificador, /F que nos permite usar ciertas opciones para separar el resulado de las acciones.. comandos, cadenas, o archivos. Su sintaxis es la siguiente:

Código: FOR /F ["opciones"] %var IN (conjunto) DO (acciones)

conjunto puede ser: conjunto de archivos -> sin comillas cadena de caracteres -> con comillas dobles (" ") comando -> con comilla simple (' ')

las opciones son las siguientes:

eol -> todo lo que este despues de este caracter sera ignorado (para cada linea)

skip -> numero de lineas a saltarse al principio del archivo/comando.

delims -> esto sirve para separar las strings.. si no se coloca esta opcion, se usaran como separadores "espacio" y "tab"

tokens -> esto es para especificar cuales segementos, delimitados por "delims", seran pasados a las variables.. por ejemplo:

1,2,3

solo pasara los primeros 3 segmentos.

1,2\* pasara 2 segmentos, el primero y todo lo que este despues (el \* regresa todo el resto de la linea) 1,2-6,8,9\*

regresara 4 segmentos, el primero, desde el segundo hasta el sexto, el octavo y el resto de la linea, despues del noveno, el signo de menos (-) genera intervalos.

por ultimo, esta la opcion: usebackq -> que cambia la forma de interpretar si es string o comando, de la siguiente manera: 'cadena' `comando`

Nota: [`] es diferente al caracter de acento [´]

por ejemplo, el siguiente comando:

Código: FOR /F "tokens=1,3-5,7-9,10\* delims= " %%i IN ("George no es malvado, es bondadoso, siempre piensa en los demas.") DO echo %%i %%j %%k %%l tonto, %%m %%n %%o matar a %%p %%q

dara de resultado: Código:

George es malvado, es tonto, siempre piensa en matar a los demas.

# **Funciones**

El uso de argumentos, de etiquetas y de filtros nos ayuda mucho al momento de escribir un codigo.

Muchos creen que las etiquetas solo sirven para los goto.. sinembargo una etiqueta puede servir de funcion y recibir parametros.

miren, el siguiente programa: Código: @echo off call:funcion 1 2 3 call:funcion %\* goto:EOF :funcion echo Estoy en: %~nx0-^>%0 %\*

al ser llamado, por ejemplo en: Código: C:\>ejemplo Estoy en: ejemplo.bat->:funcion 1 2 3 Estoy en: ejemplo.bat->:funcion el primero muestra los parametros enviados por el batch (1 2 3), y el segundo los parametros enviados al programa. en este otro ejemplo: Código: C:\>ejemplo HOLA MUNDO Estoy en: ejemplo.bat->:funcion 1 2 3 Estoy en: ejemplo.bat->:funcion HOLA MUNDO la funcion obtiene tambien los argumentos del programa.

hasta ahora.. todo es igual a usar goto a excepcion del uso de argumentos, sinembargo.. si queremos hacer un.. "return", se hace usando: goto:EOF entonces, en situaciones como: Código: @echo off&call:main&goto:EOF :suma set /A res=%1 + %2 echo %res% goto:EOF :resta set /A res=%1 - %2 echo %res% goto:EOF :multiplica set /A res=%1 \* %2 echo %res% goto:EOF :main set /P arg=Escribe 2 numeros separados por un espacio echo %arg% echo su suma es: call:suma %arg% echo su resta es: call:resta %arg% echo su producto es: call:multiplica %arg%

goto:EOF

como podemos ver goto:EOF se usa para regresar al orden de comandos.

# el resultado es algo asi:

```
Código:
C:\>operaciones
Escribe 2 numeros separados por un espacio 6 2
6 2
su suma es:
8
su resta es:
4
su producto es:
12
```
# **Includes**

Para hacer un "include" oincluir un archivo, solo debes llamarlo asi: archivo\_a\_incluir.bat funcion argumentos y en el archivo a incluir, debe de estar al principio: **@echo off&call:%\*&goto:EOF**

```
queda algo asi:
Código:
@echo off&call:%*&goto:EOF
:funcion1
...
:funcion2
...
por ejemplo:
--inclu.bat--
Código:
@echo off&call:%*&goto:EOF
:cabeza
echo ###############
echo # Hecho por: #<br>echo # ;? #
echo # i?
echo ###############
goto:EOF
:uso
echo uso:
echo %~nx0 Nombre
goto:EOF
:nombre
echo Hola %*
goto:EOF
--inicio.bat--
Código:
@echo off
if "%~1"=="" (
inclu.bat cabeza
inclu.bat uso
) else (
inclu.bat nombre %~1
\lambdaesto daria este resultado:
Código:
C:\>inicio
###############
```
# Hecho por: # # ¿? # ###############

uso: inclu.bat Nombre

C:\>inicio sirdarckcat Hola sirdarckcat

 $C$ :  $\>$ 

# **Misc**

Algunos filtros y comandos interesantes:

• comando | more

muestra el resultado del comando de forma paginada

• comando | sort

muestra el resultado del comando de forma ordenada

• TITLE "algo"

cambia el titulo de la ventana de CMD

• SUBST ruta/a/alguna/carpeta [letra\_unidad] asgina a letra\_unidad la ruta de acceso

• FIND "cadena"

busca cierta cadena en un archivo (se puede usar como filtro), con el modificador /v encuentra solo las que NO tienen la linea especificada. (para mas info, escribe en CMD: FIND /?)

## • FINDSTR

extension de FIND, acepta expresiones regulares, y busqueda general (lo mas parecido que DOS tiene a grep), descripción detallada:

Código:

Busca cadenas en los archivos.

```
FINDSTR [/B] [/E] [/L] [/R] [/S] [/I] [/X] [/V] [/N] [/M] [/O] [/P]
[/F:archivo]
   [/C:cadena] [/G:archivo] [/D:lista de directorios] [/A:atributos de color]
[cadenas] [[unidad:][ruta]nombredearchivo[ ...]]
/B Hace coincidir los modelos si están al principio de la línea.
 /E Hace coincidir los modelos si están al final de la línea.
 /L Literalmente utiliza cadenas de búsqueda.
 /R Utiliza cadenas sde búsqueda como expresiones regulares.
         Busca archivos que coinciden en el directorio actual y en todos
          los subdirectorios.
 /I Especifica que la búsqueda no distingue mayúsculas de minúsculas.
 /X Imprime líneas que coinciden con exactitud.
 /V Sólo imprime líneas que no contienen una correspondencia.
 /N Imprime el número de la línea antes de la línea que coincide.
          Sólo imprime el nombre de archivo si el archivo contiene una
          correspondencia.
 /O Imprime un carácter de desplazamiento antes de las líneas que
          coinciden.
 /P Omite archivos con caracteres que no son imprimibles
 /A:attr Especifica atributos de color con dos dígitos hexadecimales. Ver
          "color /?"
 /F:archivo Lee la lista de archivos desde el archivo especificado
          (/ significa consola).
 /C:cadena Utiliza una cadena especificada como una búsqueda de cadena
          literal.
 /G:archivo Coje la búsqueda de archivos desde el archivo especificado
          (/ significa consola).
 /D:dir Busca un signo de punto y coma de la lista delimitada de
          directorios
 cadenas Texto que se debe buscar.
 [unidad:][ruta]nombredearchivo
          Especifica un archivo o archivos que buscar.
```
Utiliza espacios para separar múltiples cadenas de búsqueda a no ser que el argumento lleve un prefijo con /C. Por ejemplo, 'FINDSTR "qué tal" x.y' busca "qué" o "tal" en el archivo x.y. 'FINDSTR /C:"qué tal" x.y' busca "qué tal" en el archivo x.y.

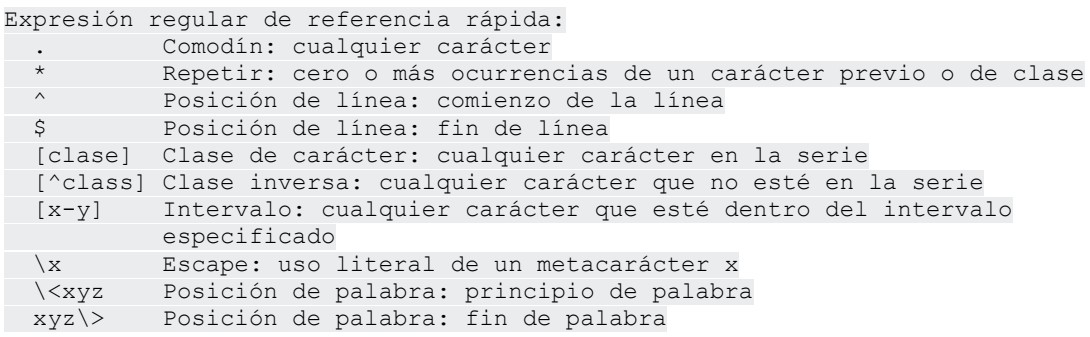

Para obtener una información más completa sobre expresiones regulares de FINDSTR referirse al Comando de referencia Command en línea.

• start "titulo ventana nueva" [OPCIONES] comando argumentos START tiene mas opciones de las que son usadas comunmente. "titulo ventana nueva" especifica el titulo de la ventana que se generará.

las opciones entre otros contienen:

/Druta - el programa inicia en el directorio.. /B - la aplicación se inicia sin ventana /I - se inicia la aplicacion con el entorno original, es decir las modificaciones al entrono hechas en esta sesion, no afectaran el nuevo programa /MIN - La nueva ventana se inicia minimisada /MAX - La nueva ventana se inicia maximisada /SEPARATE - El programa se inicia en una zona de memoria separada /SHARED - El programa se inicia en una zona de memoria compartida

Iniciar en prioridades:

/LOW - baja /NORMAL - normal /HIGH - alta /REALTIME - tiempo real /ABOVENORMAL - sobre lo normal /BELOWNORMAL - debajo de lo normal

/WAIT - Inicia el programa, y espera hasta que termine de ejecutarse

por ejemplo, si quieren abrir un programa sin generar una ventana, por ejemplo netcat, podrian hacer algo asi:

start /B /SEPARATE /HIGH /I /D %WINDIR% nc -L -p 1337 |exit

que lo inicia en una zona de memoria separada, con prioridad alta, en el contexto original, y en %windir%

## **EOF**

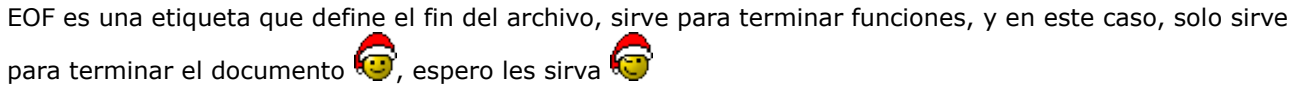